## **EXTENDED LEAVE**

**Extended Leave Administration** validates an employee's eligibility for leave, designates the appropriate leave, manages the employee's leave, and ends that status at the appropriate time.

## **TOPIC: HOW TO REQUEST A SABBATICAL LEAVE**

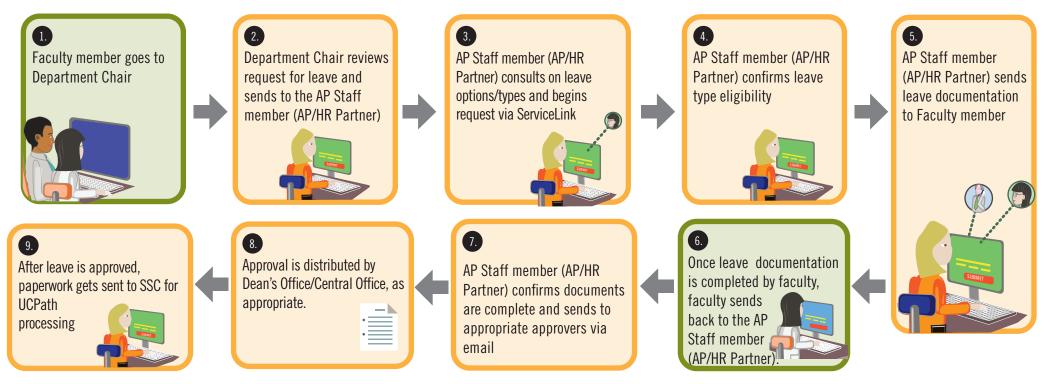

| CURRENT STATE ROLE:                                                                     | FUTURE STATE ROLE: |
|-----------------------------------------------------------------------------------------|--------------------|
| AP STAFF MEMBER                                                                         | INITIATOR          |
| DEAN'S OFFICE, DEPARTMENT CHAIR AND IF NON<br>ROUTINE ACADEMIC PERSONNEL CENTRAL OFFICE | APPROVER           |

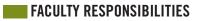

AP STAFF RESPONSIBILITIES

Note: SSC = Shared Services Centers

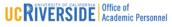